# Treinamento em Programação no Ambiente R *GENt*

*May 16, 2019*

## **Dia 1**

Este relatório foi feito utilizando R Markdown. Ele pode ser exportado em .html ou .pdf, basta alterar o output: no cabeçalho entre html\_document e pdf\_document.

## **Primeiro, um "oi" para o mundo.**

**cat**("Hello world!")

## Hello world!

A função cat significa "concatenar" e ela vai imprimir o que eu escrevi no console.

## **Estabelecendo diretório de trabalho**

É a pasta no meu computador que o R "conversa", ou seja, que vai buscar os arquivos de entrada e solta os arquivos de saída. É uma boa prática salvar os scripts, os dados, os gráficos (tudo referente à análise) num mesmo diretório.

```
# Depende do seu computador
# setwd("~/Documents/CursoR")
```
**getwd**() *# Se eu não souber onde estou*

## [1] "/home/cristiane/github/GENt-esalq.github.io/cursoR"

### **Operações básicas**

O R é uma grande calculadora.

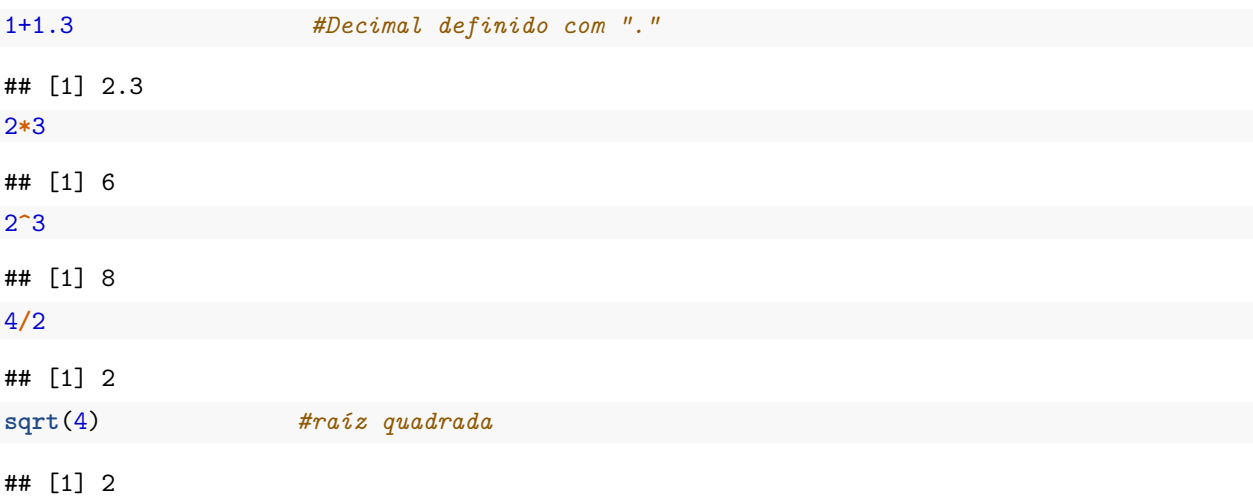

**log**(100, base = 10) *#logarítmo na base 10*

## [1] 2

**log**(100) *#logarítmo com base neperiana*

## [1] 4.60517

*# Resolvendo problema*  $((13+2+1.5)/3) + \log(96, \text{base} = 4)$ 

#### ## [1] 8.792481

Lembrando que o que vem antes do parênteses é uma função, e, sendo uma função, existe um manual para ela dentro do R, acesse com:

*# Pedindo ajuda sobre função do R* ?log

#### **Operação com vetores**

```
# Diferentes formas de criar um vetor
c(1,3,2,5,2)
## [1] 1 3 2 5 2
1:10
## [1] 1 2 3 4 5 6 7 8 9 10
seq(from=0, to=100, by=5)
## [1] 0 5 10 15 20 25 30 35 40 45 50 55 60 65 70 75 80
## [18] 85 90 95 100
# ou
seq(0,100,5) # Se você já souber a ordem dos argumentos da função
## [1] 0 5 10 15 20 25 30 35 40 45 50 55 60 65 70 75 80
## [18] 85 90 95 100
seq(from=4, to=30, by=3)
## [1] 4 7 10 13 16 19 22 25 28
rep(3:5, 2)
## [1] 3 4 5 3 4 5
# Operações
c(1,4,3,2)*2 # Multiplica todos os elementos por 2
## [1] 2 8 6 4
c(4,2,1,5)+c(5,2,6,1) # Soma 4+5, 2+2, 1+6 e assim por diante
## [1] 9 4 7 6
c(4,2,1,5)*c(5,2,6,1) # Multiplica 4*5, 2*2, 1*6 e assim por diante
## [1] 20 4 6 5
```
### **Criando objetos**

x = **c**(30.1,30.4,40,30.2,30.6,40.1) *# ou* x <- **c**(30.1,30.4,40,30.2,30.6,40.1) y = **c**(0.26,0.3,0.36,0.24,0.27,0.35)

### **Operações com os objetos**

x**\***2 ## [1] 60.2 60.8 80.0 60.4 61.2 80.2 x **+** y ## [1] 30.36 30.70 40.36 30.44 30.87 40.45 x**\***y ## [1] 7.826 9.120 14.400 7.248 8.262 14.035 z <- (x**+**y)**/**2 z ## [1] 15.180 15.350 20.180 15.220 15.435 20.225 *# Aplicando algumas funções* **sum**(z) *# soma dos valores de z* ## [1] 101.59 **mean**(z) *# média* ## [1] 16.93167 **var**(z) *# variância* ## [1] 6.427507

#### **Obtendo valores internos dos objetos por indexação**

z[3] *# elemento na terceira posição do vetor* ## [1] 20.18 z[2**:**4] ## [1] 15.35 20.18 15.22

## **Para saber algumas características do objeto**

#### **str**(z)

## num [1:6] 15.2 15.3 20.2 15.2 15.4 ...

**Vetor de caracteres**

clone <- **c**("GRA02", "URO01", "URO03", "GRA02", "GRA01", "URO01")

**Vetor de fatores (ou variáveis categóricas)**

```
clone_fator <- as.factor(clone)
str(clone_fator)
## Factor w/ 4 levels "GRA01","GRA02",..: 2 3 4 2 1 3
levels(clone_fator)
```
## [1] "GRA01" "GRA02" "URO01" "URO03" **length**(clone\_fator)

## [1] 6

#### **Vetor lógico**

```
logico <- x > 40
logico # Os elementos são maiores que 40?
```

```
## [1] FALSE FALSE FALSE FALSE FALSE TRUE
# Indica a posição dos TRUE
```

```
which(logico) # Obtendo as posiçoes dos elementos TRUE
```
## [1] 6

x[**which**(logico)] *# Obtendo os números maiores que 40 do vetor x pela posição*

## [1] 40.1

#### **Para ficar esperto/a**

(a <- 1**:**10) ## [1] 1 2 3 4 5 6 7 8 9 10  $b \leq -\text{seq}(\text{from} = 0.1, \text{to} = 1, 0.1)$ (b <- b**\***10) ## [1] 1 2 3 4 5 6 7 8 9 10 a**==**b *# Existe um problema computacional de armazenamento* ## [1] TRUE TRUE FALSE TRUE TRUE TRUE FALSE TRUE TRUE TRUE a**==round**(b) *# Evitar que isso aconteceça arredondando o resultado*

## [1] TRUE TRUE TRUE TRUE TRUE TRUE TRUE TRUE TRUE TRUE

?round *# Fiquei com dúvida nessa função* errado <- **c**(TRUE, "vish", 1) *# Não podemos misturar classes num mesmo vetor* errado ## [1] "TRUE" "vish" "1"

5